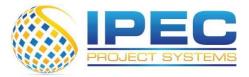

# Project Planning & Control Using Microsoft Project 2019

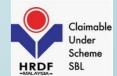

#### **Course Overview:**

This course is mainly designed for Project Management Professionals who wish to learn how to plan and control projects in an established project control environment with or without resources and roles. It is a hands-on training on Microsoft Project 2019 solution. Participants will gain handson experience building a new schedule, updating / monitoring the schedule, and generating reports. Participants also gain a thorough background in the concepts of planning and scheduling.

IPEC PROJECT SYSTEMS SDN BHD 1014705-T 3A13, Unit 13, Floor 3A Block F, Phileo Damansara 1, Jalan 16/11, Off Jalan Damansara, 46350 Petaling Jaya, Selangor, Malaysia www.ipecsystems.com.my | sales@ipecsystems.com.my Tel: +603 7956 5688 /6688

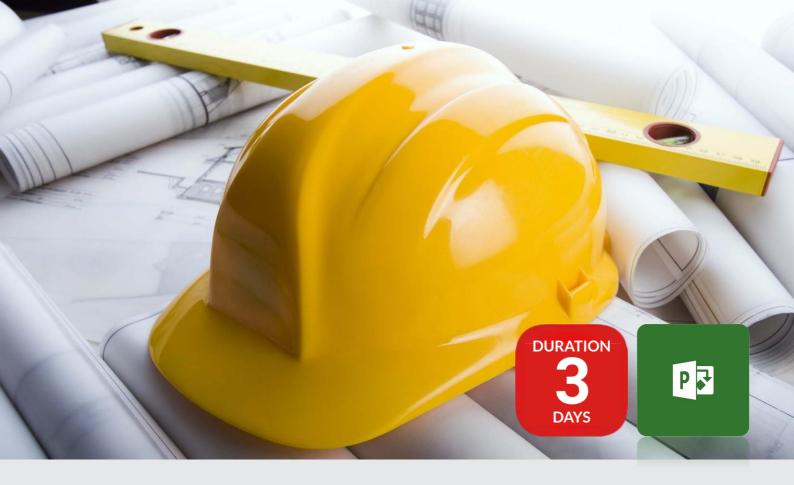

# What You Will Learn

#### **Project Planning&Control Using Microsoft Project 2019**

This Microsoft Project training course leads you through the entire project life cycle, from planning to execution. You'll develop a thorough understanding of how to plan and schedule a project.

This course provides hands-on training for Microsoft Project software.

# CIDB CCD Points & AACE CEU Points

Eligible to get 20 CIDB CCD points. Please inform us before registration to enable us to make arrangements with CIDB.

### **Entitled for:**

- **20 CIDB CCD Points**
- **2.1 AACE CEU Points**

# Course Pre-Requisite

- 01 Fundamental Project Management Knowledge
- 02 Knowledge of Windows

## **Course Content**

- Fundamental Principles of Project Management
- Microsoft Project Uses & Interfaces
- Glossary
- Steps in Creating a Project
- Creating a New Calendar
- Summary Tasks (WBS) and Task
- Links, Lead & Lag

### Target Audience

- Project Manager
- **Planning Engineers**
- **Project Controllers** •
- Schedulers

### **Our Trainers**

Our trainers are experienced planners, resource and project managers with experience of implementing project management systems for various clients in Rail, Construction, Oil & Gas, and Telecommunication sector.

- Constraints
- Resources and Cost, Resource Leveling
- Views and Reports
- Import from Excel, Hyperlink
- Update Project and Tracking Progress
- Duration, Work, Unit
- Formula's and Graphical Indicators
- Functional Implementers
- Project Analysts
- Project Team Members

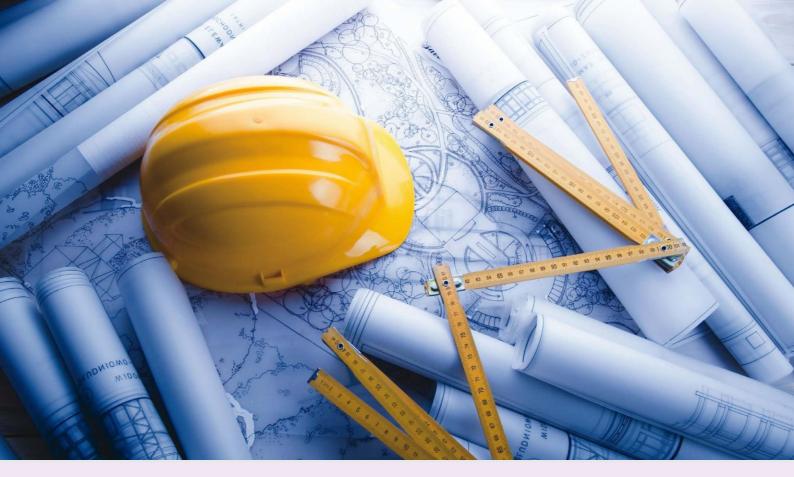

# Course Agenda

| Day 1 - Process Group : Initiating and<br>Planning |                                         | Day 2 - Process Group : Planning |                                           | Day 3- Process Group : Executing,<br>Monitoring & Control and |                                                      |
|----------------------------------------------------|-----------------------------------------|----------------------------------|-------------------------------------------|---------------------------------------------------------------|------------------------------------------------------|
|                                                    |                                         | 9.00am - 10.00am                 | Lesson 7                                  | Closing                                                       | ng & Control and                                     |
| 9.30am - 10.00am                                   | Lesson 1                                |                                  | Links, Lead & Lag                         | 9.00am - 10.00am                                              | Lesson 10                                            |
|                                                    | Fundamental     Dringinlag of Project   |                                  |                                           |                                                               | Views and                                            |
|                                                    | Principles of Project<br>Management     | 10.00am - 10.15am                | CoffeeBreak                               |                                                               | Reports                                              |
| 10.00am - 11.00am                                  | Lesson 2                                | 10.15am - 12.30pm                | Lesson 8                                  | 10.00am - 10.15am                                             | CoffeeBreak                                          |
|                                                    | Microsoft Project                       |                                  | Constraints                               |                                                               |                                                      |
|                                                    | Uses & Interfaces                       |                                  |                                           | 10.15am - 12.30pm                                             | Lesson 11 & Lesson 12                                |
| 11.00am - 11.15am                                  | CoffeeBreak                             | 12.30pm - 1.30pm                 | Lunch Break                               |                                                               | <ul> <li>Import from Excel,<br/>Hyperlink</li> </ul> |
| 11.000                                             | concepteux                              | 1.30pm - 3.15pm                  | Lesson 8 & Lesson 9                       |                                                               | Update Project and                                   |
| 11.15am - 12.30pm                                  | Lesson 3 & Lesson 4                     |                                  | Constraints                               |                                                               | Tracking Progress                                    |
|                                                    | Glossary                                |                                  | • Resources and Cost,                     | 12.30pm - 1.30pm                                              | Lunch Durch                                          |
|                                                    | <ul> <li>Steps in Creating a</li> </ul> |                                  | Resource Leveling                         | 12.30pm - 1.30pm                                              | Lunch Break                                          |
|                                                    | Project                                 | 2.45                             | Coffee Break                              | 1.30pm - 3.15pm                                               | Lesson 12continued                                   |
|                                                    |                                         | 3.15pm - 3.30pm                  | CoffeeBreak                               | 1.50pm-5.15pm                                                 | Update Project                                       |
| 12.30pm - 1.30pm                                   | Lunch Break                             | 2.20                             | Lesson O continued                        |                                                               | and Tracking                                         |
| 1.30pm - 3.15pm                                    | Lesson 5 & Lesson 6                     | 3.30pm -5.00pm                   | Lesson 9continued     Resources and Cost. |                                                               | Progress                                             |
|                                                    | Creating a New                          |                                  | Resource Leveling                         |                                                               |                                                      |
|                                                    | Calendar                                |                                  |                                           | 3.15pm - 3.30pm                                               | CoffeeBreak                                          |
|                                                    | Summary Tasks (WBS)                     |                                  |                                           | 3.30pm - 4.30pm                                               |                                                      |
|                                                    | and Task                                |                                  |                                           | 3.30pm - 4.30pm                                               | Lesson 13 & Lesson 14                                |
| 3.15pm - 3.30pm                                    | CoffeeBreak                             |                                  |                                           |                                                               | <ul> <li>Duration, Work,<br/>Unit</li> </ul>         |
|                                                    |                                         |                                  |                                           |                                                               | <ul> <li>Formula's and</li> </ul>                    |
| 3.30pm - 5.00pm                                    | Lesson 6continued                       |                                  |                                           |                                                               | Graphical                                            |
|                                                    | Summary Tasks                           |                                  |                                           |                                                               | Indicators                                           |
|                                                    | (WBS) and Task                          |                                  |                                           |                                                               |                                                      |
|                                                    |                                         |                                  |                                           |                                                               |                                                      |
|                                                    |                                         |                                  |                                           |                                                               |                                                      |

All our courses are accredited by **AACE International**; a leading technical authority in cost, risk and schedule management for programs, projects, products, assets and services.

For more information, please contact:

### IPEC PROJECT SYSTEMS SDN BHD 1014705-T

3A13, Unit 13, Floor 3A, Block F, Phileo Damansara 1, Jalan 16/11, Off Jalan Damansara, 46350 Petaling Jaya, Selangor, Malaysia. <u>sales@ipecsystems.com.my</u> Tel: +603 7956 5688 +603 7956 6688

www.ipecsystems.com.my

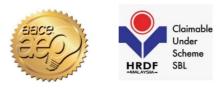

www.facebook.com/IPECPROJECT

**b** <u>twitter.com/lpecProject</u>

in www.linkedin.com/company/ipec-project-systems-sdn-bhd

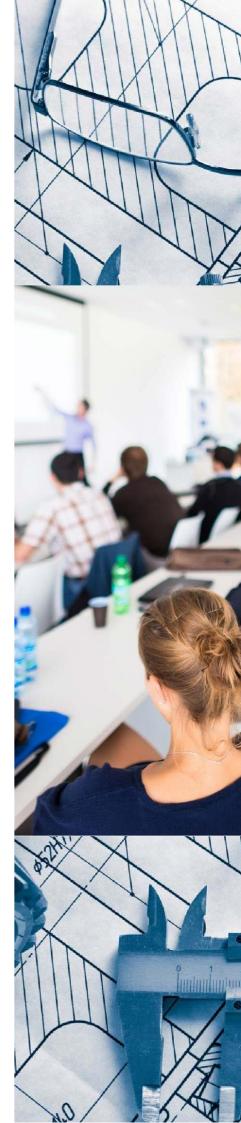